# **Associated Schools Group**

Bargarran Primary

**Barsail Primary Bishopton Primary** 

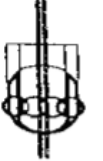

Inchinnan Primary Langbank Primary Rashielea Primary

Park Mains **High School** 

# Supporting Your Child In Maths

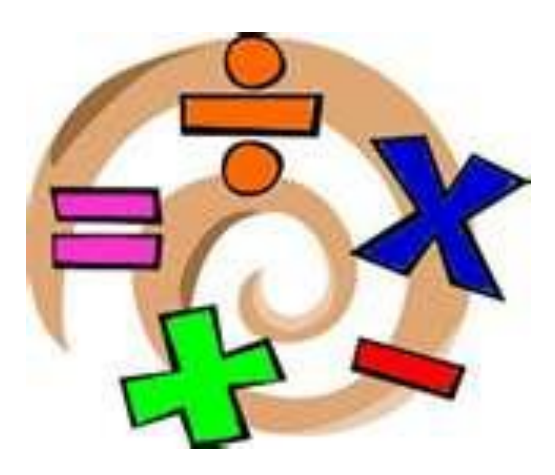

# A guide to helping your child with maths homework.

#### **Introduction**

#### **What is the purpose of this guide?**

This guide has been produced to offer help to pupils and parents on specific areas within maths that may be causing difficulty. Park Mains High School and associated primary schools have worked collaboratively to produce this guide. It is hoped that using a consistent approach across all cluster primaries will ease the transition between primary and secondary. In addition, these approaches will be used across all secondary departments.

We hope this guide will help you understand the ways in which maths topics are being taught in school, making it easier for you to help your child with their homework, and as a result, improve their progress.

#### **How can it be used?**

When helping your child with their homework, this guide is available with explanations and examples on specific maths topics. There are links to useful websites which give additional examples, practice and games. There is also a maths dictionary included with useful key words and their meanings.

#### **Why do some topics include more than one method?**

In some cases (e.g. percentages), the method used will be dependent on the level of difficulty of the question, and whether or not a calculator is permitted.

For mental calculations, pupils should be encouraged to develop a variety of strategies so that they can select the most appropriate method in any given situation.

#### **We hope you find this guide useful.**

*We would like to thank James Gillespie's High School, Edinburgh, for allowing us to use their valuable material to help in the compilation of this guide.*

# **Table of Contents**

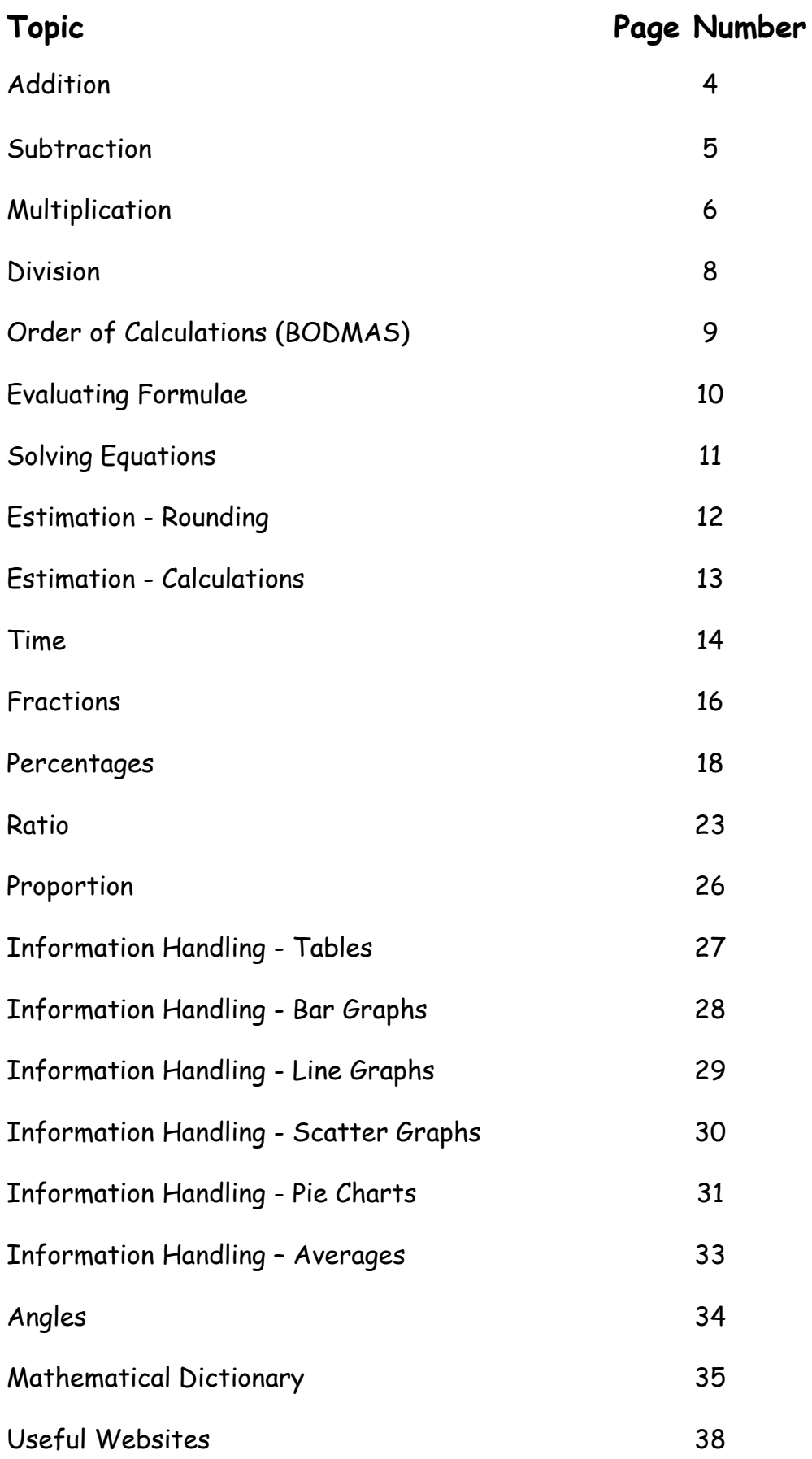

# **Addition**

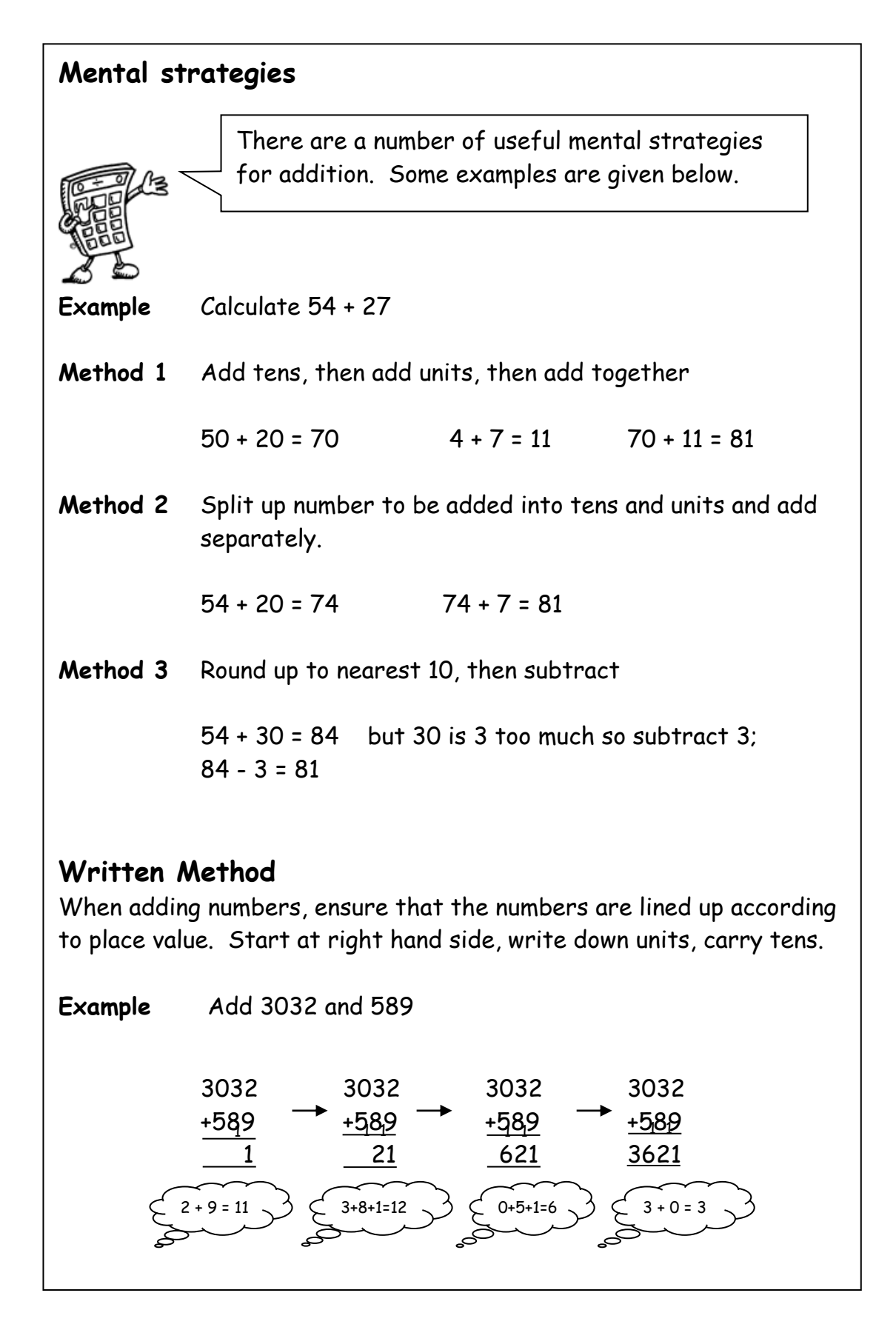

### **Subtraction**

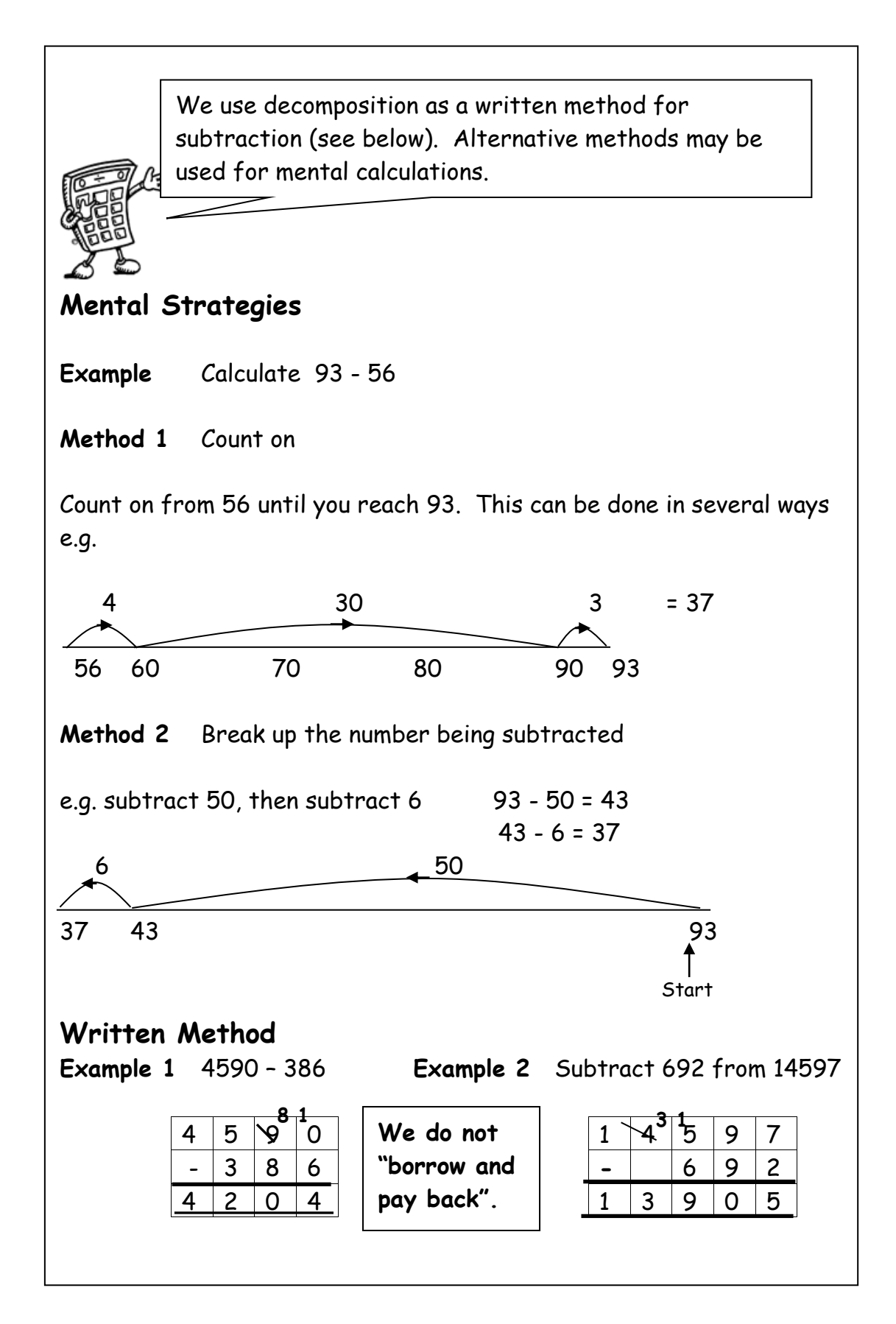

# **Multiplication 1**

It is essential that you know all of the multiplication tables from 1 to 10. These are shown in the tables square below.

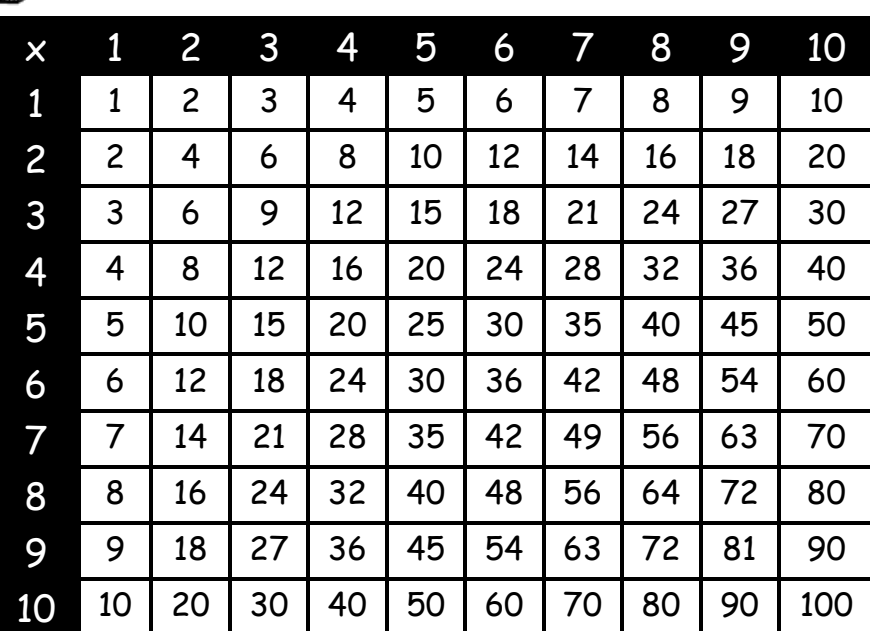

### **Mental Strategies**

**Example** Find 39 x 6 **Method 1 Method 2** 30 x 6 = 180  $9 \times 6$ = 54 180 + 54 = 234  $40 \times 6$ =240 40 is 1 too many so take away 6x1 240 - 6 = 234

# **Multiplication 2**

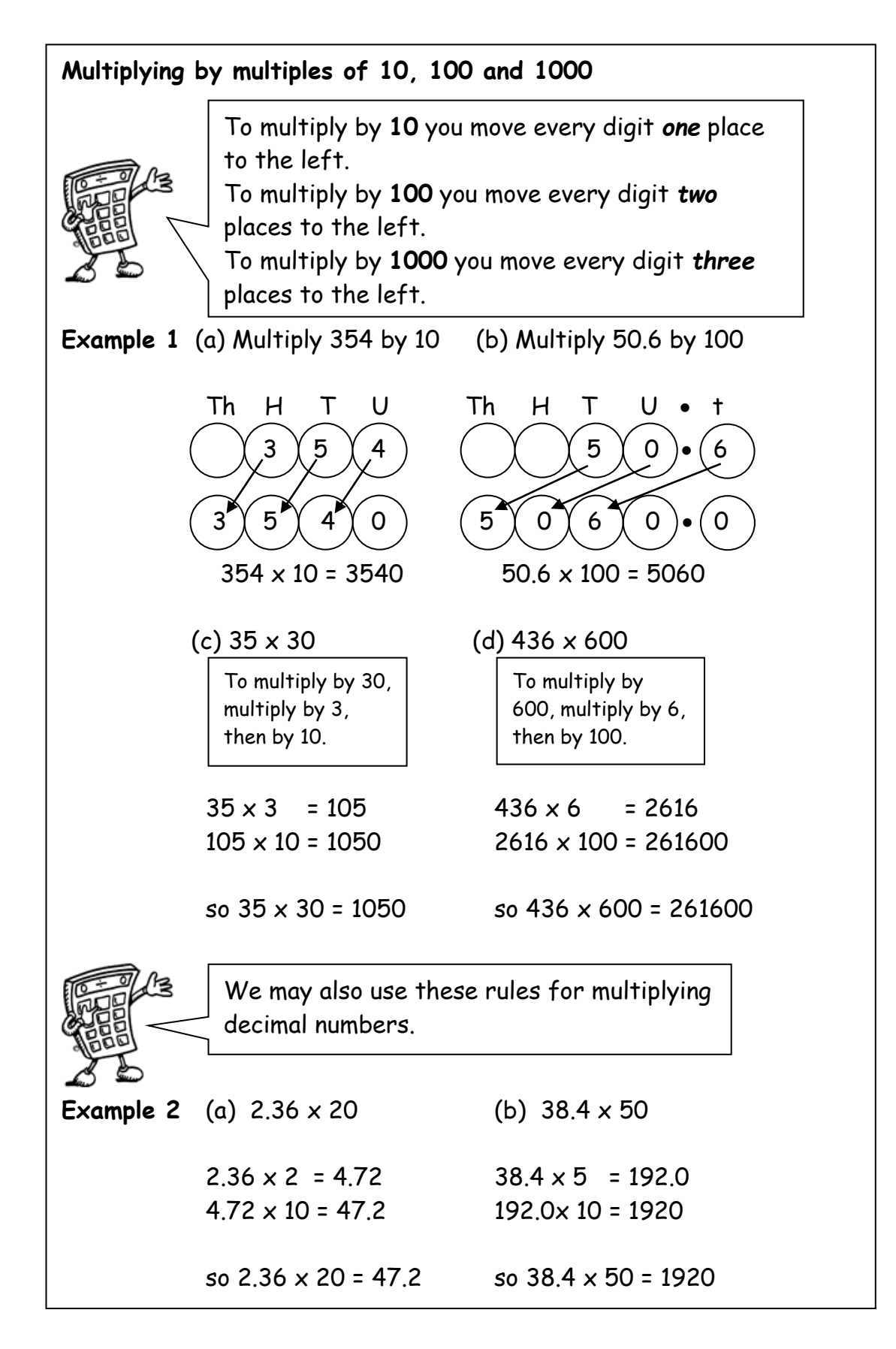

### **Division**

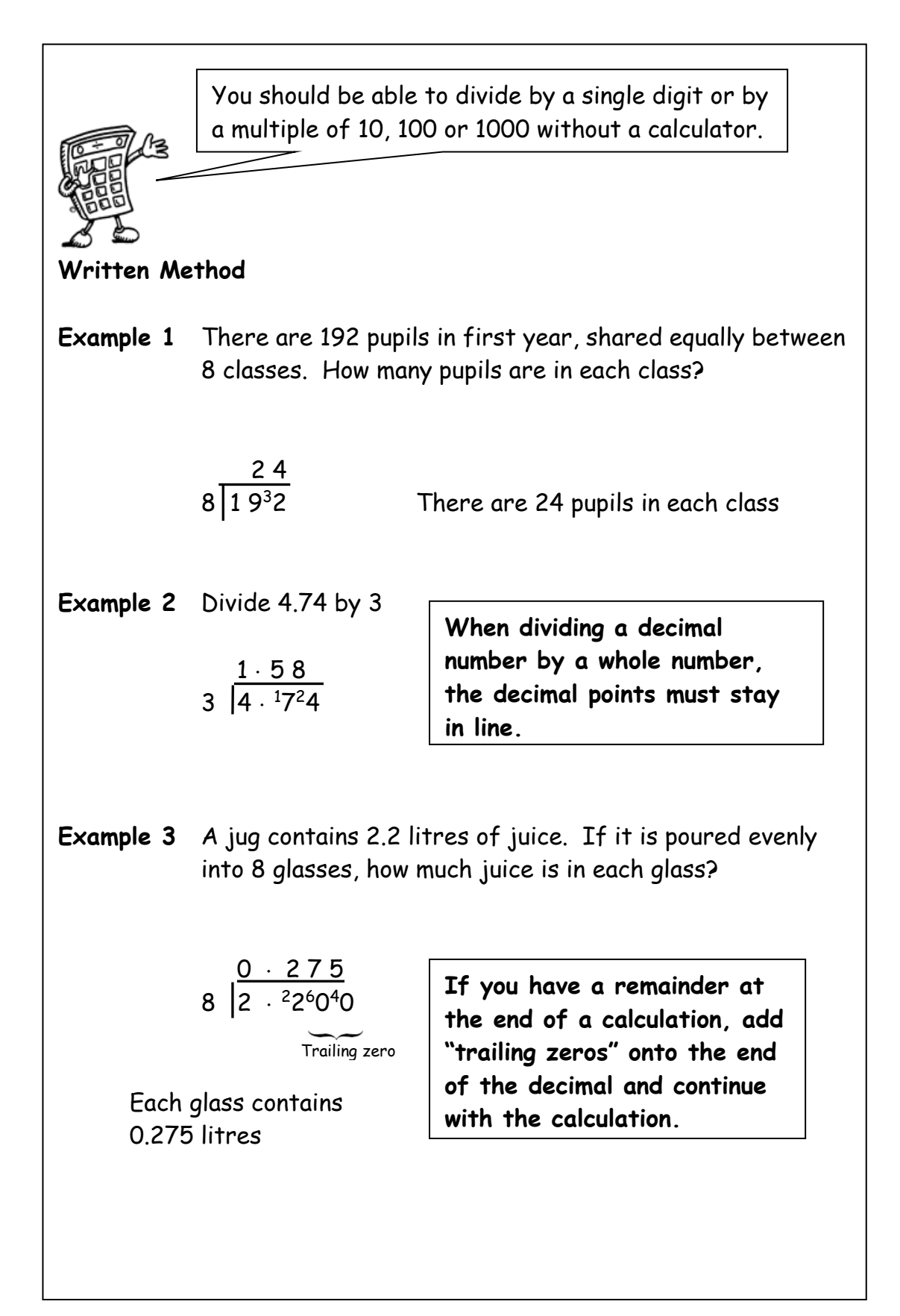

# **Order of Calculation (BODMAS)**

Consider this: What is the answer to  $2 + 5 \times 8$ ?

Is it  $7 \times 8 = 56$  or  $2 + 40 = 42$  ?

The correct answer is 42.

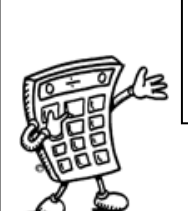

Calculations which have more than one operation need to be done in a particular order. The order can be remembered by using the mnemonic **BODMAS**

The **BODMAS** rule tells us which operations should be done first. **BODMAS** represents:

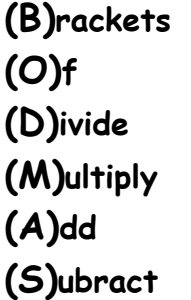

Scientific calculators use this rule, some basic calculators may not, so take care in their use.

**Example 1**  $15 - 12 \div 6$  BODMAS tells us to divide first  $= 15 - 2$  = 13 **Example 2**  $(9 + 5) \times 6$  BODMAS tells us to work out the  $= 14$   $\times 6$  brackets first = 84 **Example 3**  $18 + 6 \div (5-2)$  Brackets first  $= 18 + 6 \div 3$  Then divide  $= 18 + 2$  Now add = 20

### **Evaluating Formulae**

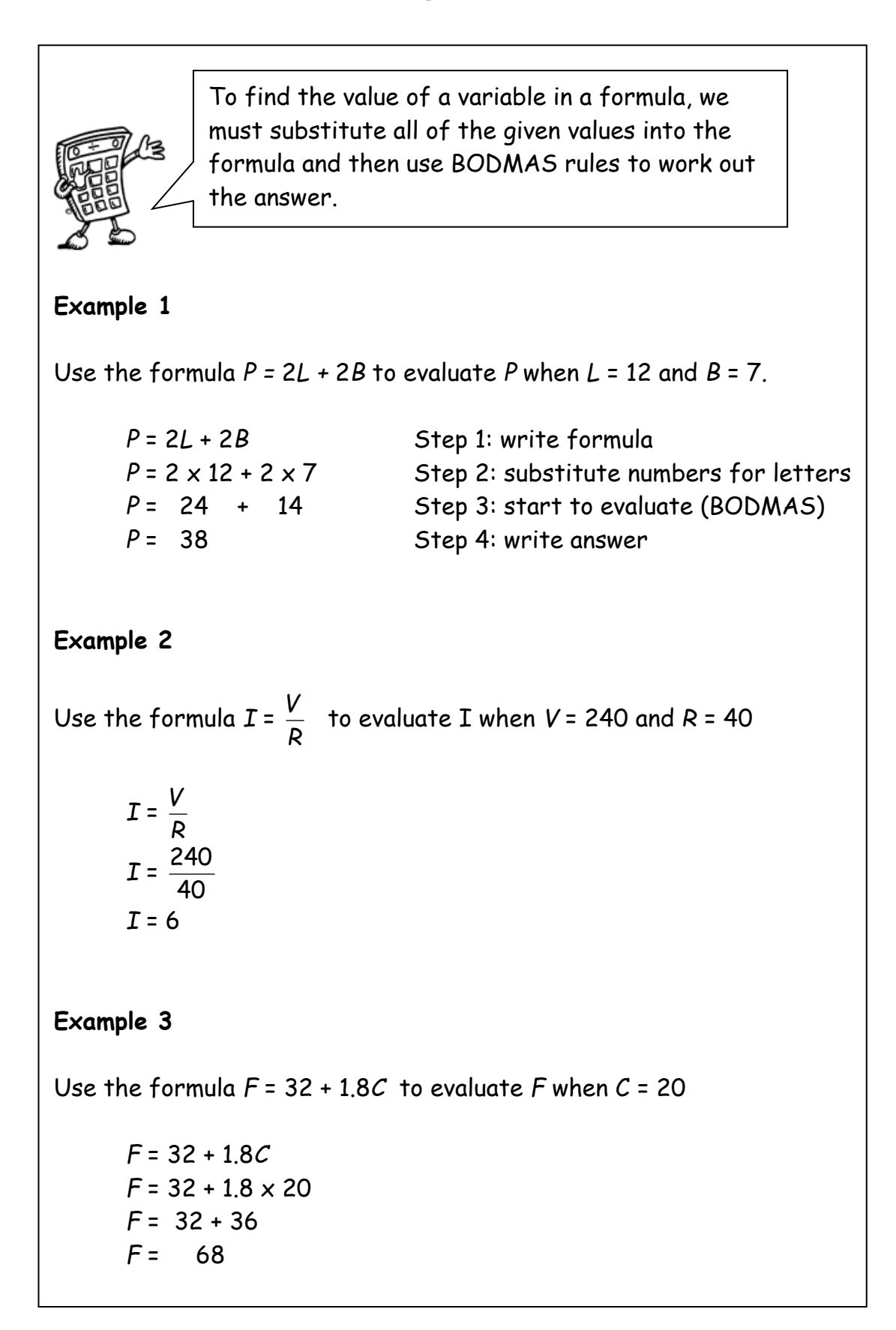

### **Solving Equations**

An equation is an expression which contains an equal sign. For example:  $x + 4 = 6$  $x + 5 = 7$   $y - 3 = 10$  $x = 2$   $y = 13$  $2x + 1 = 17$  $2x = 17 - 1$  $2x = 16$  $\mathsf{x}$  $\overline{2}$  $=$   $\frac{16}{2}$  $x = 8$ Another way to look at solving the above equation is to subtract 1 from both sides.  $3m - 4 = 11$  6y + 8 = 42  $3m = 11 + 4$  6y = 42 – 8  $3m = 15$  6y = 36  $m = \frac{18}{3}$ 15  $y = \frac{56}{6}$ 36  $m = 5$   $y = 6$ 2  $\frac{1}{2}x + 3 = 6$ 2  $\frac{1}{2}x = 6 - 3$ 2  $\frac{1}{2}x = 3$  $x = 6$  $x = 2$  is the solution The one changes - from  $+1$  to -  $1$  as when you change the side, you change the sign. As we have 2  $\frac{1}{2}$  x = 3, to find one full  $x$  we multiply the 3 by 2 (the denominator) to get 6

### **Estimation : Rounding**

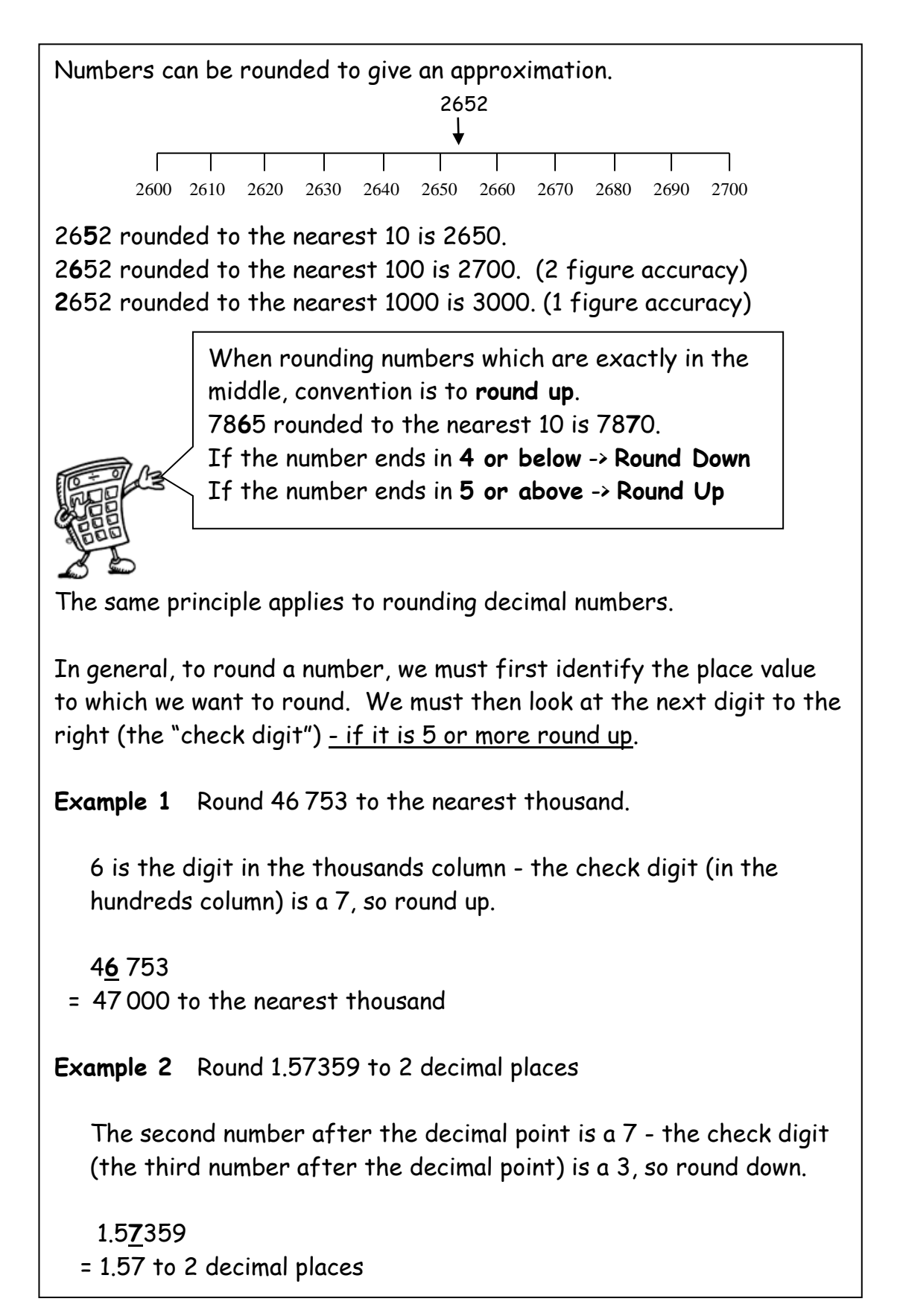

## **Estimation : Calculation**

We can use rounded numbers to give us an approximate answer to a calculation. This allows us to check that our answer is sensible.

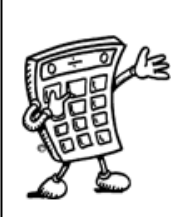

#### **Example 1**

Tickets for a concert were sold over 4 days. The number of tickets sold each day was recorded in the table below. How many tickets were sold in total?

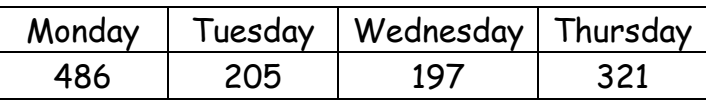

Estimate = 500 + 200 + 200 + 300 = 1200

Calculate: 486

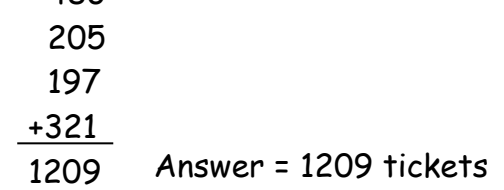

#### **Example 2**

A bar of chocolate weighs 42g. There are 48 bars of chocolate in a box. What is the total weight of chocolate in the box?

Estimate =  $50 \times 40 = 2000q$ 

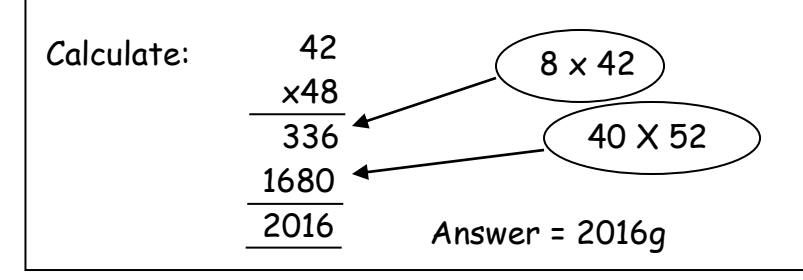

**Time 1**

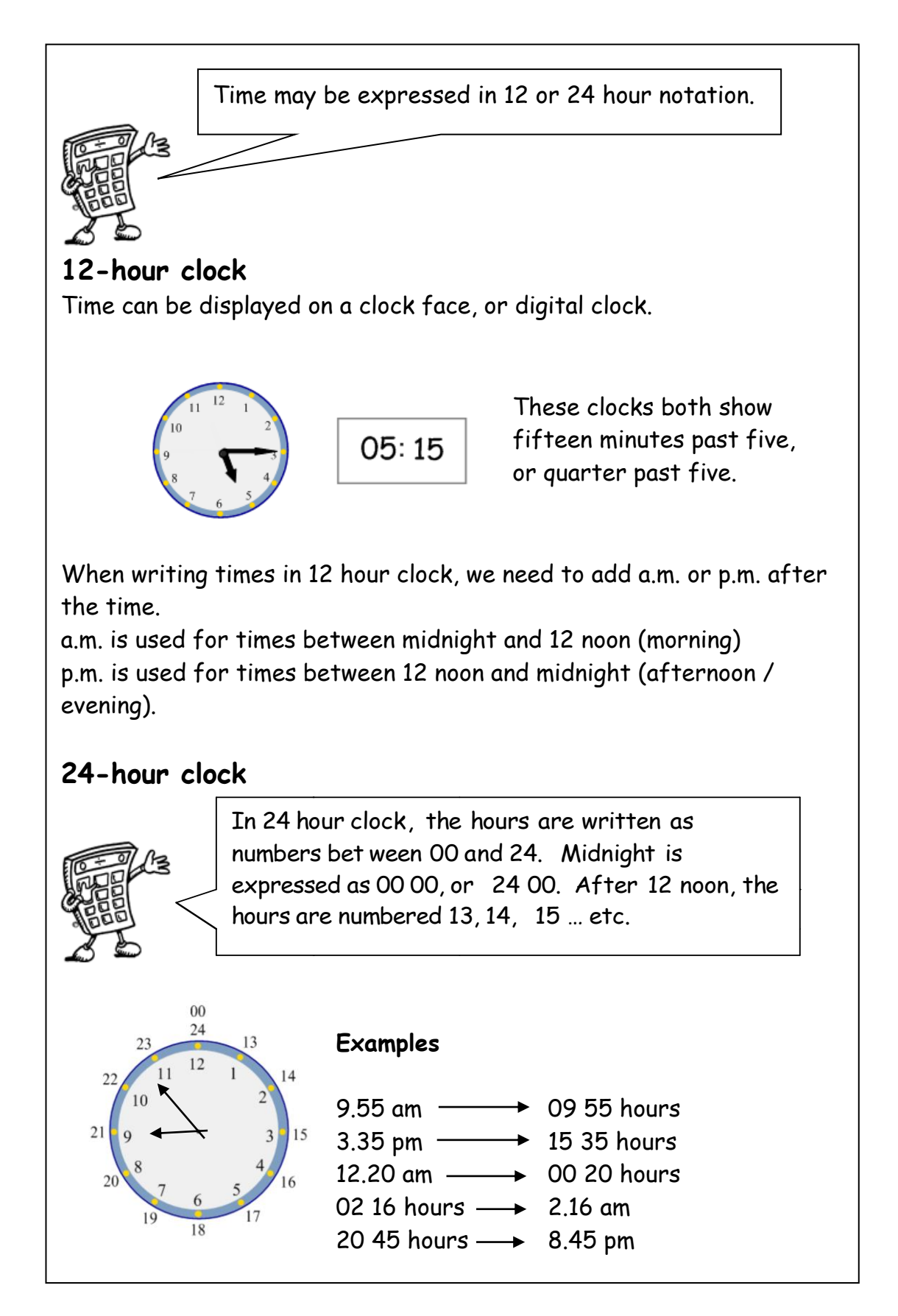

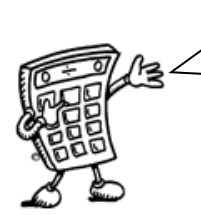

It is essential to know the number of months, weeks and days in a year, and the number of days in each month.

#### **Time Facts**

In 1 year, there are: 365 days (366 in a leap year) 52 weeks 12 months

The number of days in each month can be remembered using the rhyme: "30 days hath September, April, June and November,

All the rest have 31,

Except February alone,

Which has 28 days clear, And 29 in each leap year."

### **Distance, Speed and Time**.

For any given journey, the distance travelled depends on the speed and the time taken. If speed is constant, then the following formulae apply:

Distance = Speed  $\times$  Time or  $D = S T$ 

Speed = Distance Time  $or S =$ D T

$$
Time = \frac{Distance}{Speed} \qquad or \qquad T = \frac{D}{S}
$$

 5 hours **Example** Calculate the speed of a train which travelled 450 km in

$$
S = \frac{D}{T}
$$
  

$$
S = \frac{450}{5}
$$
  

$$
S = 90 \text{ km/h}
$$

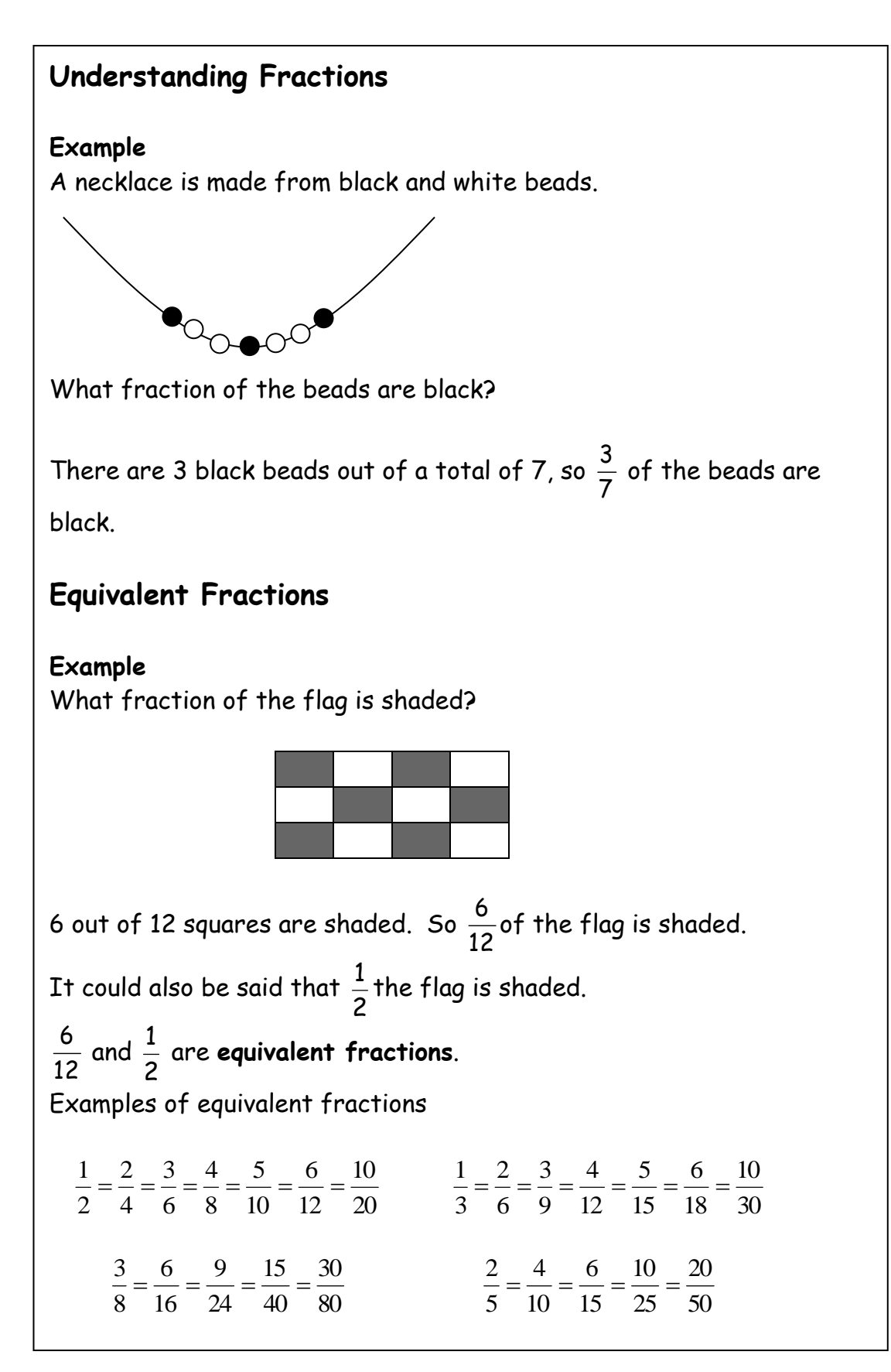

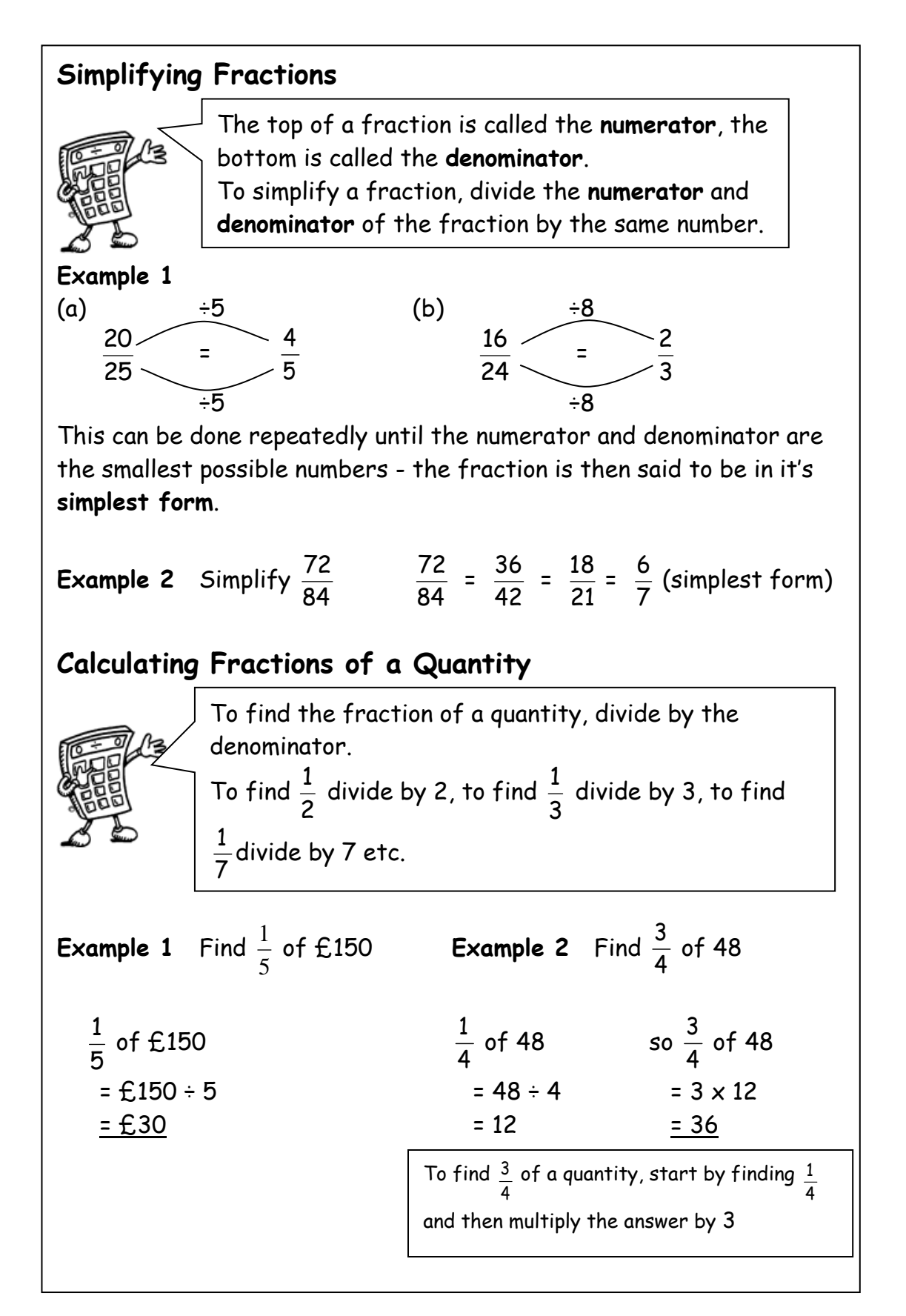

### **Percentages 1**

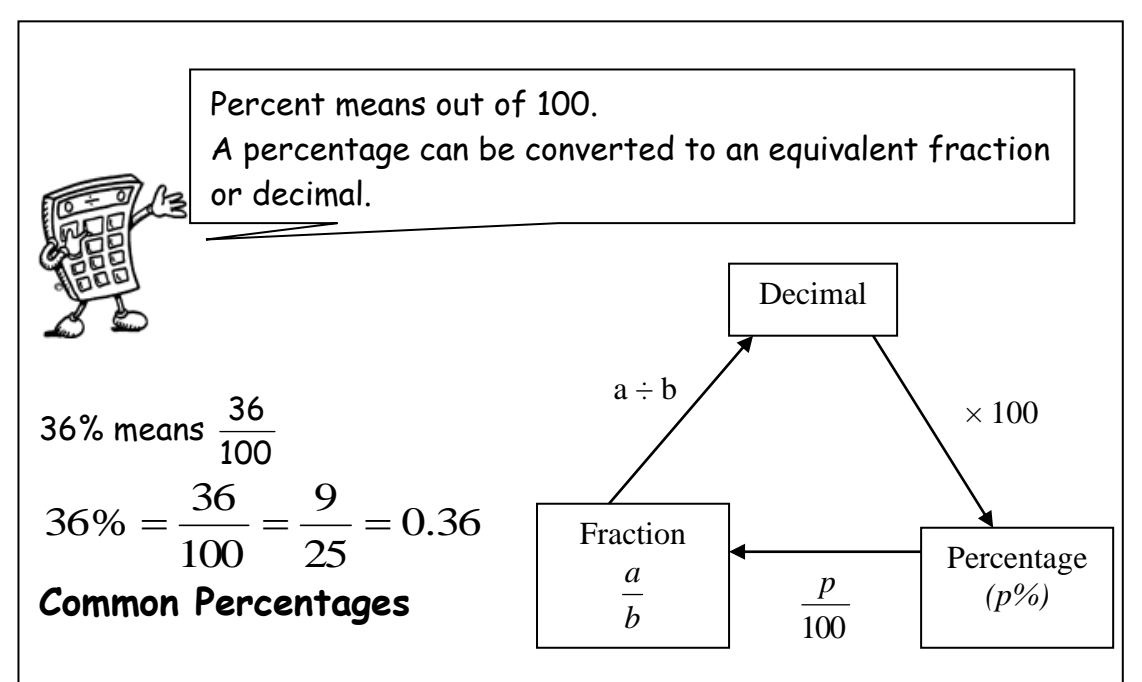

Some percentages are used very frequently. It is useful to know these as fractions and decimals.

![](_page_17_Picture_208.jpeg)

There are many ways to calculate percentages of a quantity. Some of the common ways are shown below.

**Non- Calculator Methods**

**Method 1 Using Equivalent Fractions**

**Example** Find 25% of £640

25% of £640 = 
$$
\frac{1}{4}
$$
 of £640 = £640 ÷ 4 = £160

#### **Method 2 Using 1%**

In this method, first find 1% of the quantity (by dividing by 100), then multiply to give the required value.

**Example** Find 9% of 200g

1% of 
$$
200g = \frac{1}{100}
$$
 of  $200g = 200g \div 100 = 2g$ 

so 9% of 200g = 9 x 2g = 18g

#### **Method 3 Using 10%**

This method is similar to the one above. First find 10% (by dividing by 10), then multiply to give the required value.

**Example** Find 70% of £35

 $\overline{\phantom{a}}$ 

10% of £35 = 
$$
\frac{1}{10}
$$
 of £35 = £35 ÷ 10 = £3.50

so 70% of £35 = 
$$
7 \times £3.50 = £24.50
$$

![](_page_19_Picture_85.jpeg)

### **Calculator Method**

To find the percentage of a quantity using a calculator, change the percentage to a decimal, then multiply.

**Example 1** Find 23% of £15000

23% = 0.23 so 23% of £15000 = 0.23  $\times$  £15000 = £3450

![](_page_20_Picture_5.jpeg)

We do not use the % button on calculators. The methods taught in the mathematics department are all based on converting percentages to decimals.

**Example 2** House prices increased by 19% over a one year period. What is the new value of a house which was valued at £236000 at the start of the year?

> 19% = 0.19 so Increase = 0.19 x £236000  $= f.44840$

Value at end of year = original value + increase  $=$  £236000 + £44840 = £280840

The new value of the house is £280840

#### **Finding the percentage**

 $\ddot{\phantom{0}}$ 

To find a percentage of a total, first make a fraction, then convert to a decimal by dividing the top by the bottom. This can then be expressed as a percentage.

**Example 1** There are 30 pupils in Class 3A3. 18 are girls. What percentage of Class 3A3 are girls?

$$
\frac{18}{30} = 18 \div 30 = 0.6 = 60\%
$$

60% of 3A3 are girls

- **Example 2** James scored 36 out of 44 his biology test. What is his percentage mark? Score =  $\overline{\phantom{a}}$ 36 44  $= 36 \div 44 = 0.81818...$ = 81.818..% = 82% (rounded)
- **Example 3** In class 1X1, 14 pupils had brown hair, 6 pupils had blonde hair, 3 had black hair and 2 had red hair. What percentage of the pupils were blonde?

Total number of pupils =  $14 + 6 + 3 + 2 = 25$ 6 out of 25 were blonde, so, j 6 25 = 6 25 = 0.24 = 24%

24% were blonde.

# **Ratio 1**

![](_page_22_Figure_1.jpeg)

### **Ratio 2**

![](_page_23_Figure_1.jpeg)

#### **Example 3**

Concrete is made by mixing 20 kg of sand with 4 kg cement. Write the ratio of sand : cement in its simplest form

 Sand : Cement = 20 : 4  $= 5:1$ 

### **Using ratios**

The ratio of fruit to nuts in a chocolate bar is  $3:2$ . If a bar contains 15g of fruit, what weight of nuts will it contain?

![](_page_23_Figure_7.jpeg)

So the chocolate bar will contain 10g of nuts.

### **Sharing in a given ratio**

#### **Example**

Lauren and Sean earn money by washing cars. By the end of the day they have made £90. As Lauren did more of the work, they decide to share the profits in the ratio 3:2. How much money did each receive?

![](_page_24_Picture_70.jpeg)

### **Proportion**

Two quantities are said to be in direct proportion if when one doubles the other doubles. We can use proportion to solve problems.

It is often useful to make a table when solving problems involving proportion.

#### **Example 1**

A car factory produces 1500 cars in 30 days. How many cars would they produce in 90 days?

![](_page_25_Figure_5.jpeg)

The factory would produce 4500 cars in 90 days.

#### **Example 2**

5 adult tickets for the cinema cost £27.50. How much would 8 tickets cost?

![](_page_25_Picture_118.jpeg)

# **Information Handling : Tables**

![](_page_26_Figure_1.jpeg)

# **Information Handling : Bar Graphs and Histograms**

![](_page_27_Picture_1.jpeg)

Bar graphs and histograms are often used to display data. The horizontal axis should show the categories or class intervals, and the vertical axis the frequency. All graphs should have a title, and each axis must be labelled.

![](_page_27_Figure_3.jpeg)

![](_page_27_Figure_4.jpeg)

Notice that the histogram is used for class intervals (it must remain in this order) and has no gaps.

**Example 2** This **bar graph** shows how a group of pupils travelled to school.

![](_page_27_Figure_7.jpeg)

Notice that the bar graph has gaps between the information and is used for categories (meaning that the order can be changed).

# **Information Handling : Line Graphs**

![](_page_28_Picture_1.jpeg)

Line graphs consist of a series of points which are plotted, then joined by a line. All graphs should have a title, and each axis must be labelled. The trend of a graph is a general description of it.

![](_page_28_Figure_3.jpeg)

![](_page_28_Figure_4.jpeg)

The trend of the graph is that his weight is decreasing.

![](_page_28_Figure_6.jpeg)

**Example 2** Graph of temperatures in Edinburgh and Barcelona.

# **Information Handling : Scatter Graphs**

![](_page_29_Figure_1.jpeg)

The graph shows a general trend, that as the arm span increases, so does the height. This graph shows a positive correlation.

The line drawn is called the line of best fit. This line can be used to provide estimates. For example, a boy of arm span 150cm would be expected to have a height of around 151cm.

Note that in some subjects, it is a requirement that the axes start from zero.

### **Information Handling : Pie Charts**

![](_page_30_Figure_1.jpeg)

# **Information Handling : Pie Charts 2**

### **Drawing Pie Charts**

![](_page_31_Picture_2.jpeg)

sector is calculated as a fraction of 360°. On a pie chart, the size of the angle for each

**Example:** In a survey about television programmes, a group of people were asked what was their favourite soap. Their answers are given in the table below. Draw a pie chart to illustrate the information.

![](_page_31_Picture_241.jpeg)

Total number of people = 80

![](_page_31_Figure_7.jpeg)

# **Information Handling : Averages**

![](_page_32_Picture_1.jpeg)

To provide information about a set of data, the average value may be given. There are 3 ways of finding the average value – the mean, the median and the mode.

#### **Mean**

The mean is found by adding all the data together and dividing by the number of values.

#### **Median**

The median is the middle value when all the data is written in numerical order (if there are two middle values, the median is half-way between these values).

#### **Mode**

The mode is the value that occurs most often.

#### **Range**

 $=$ 

The range of a set of data is a measure of spread. Range = Highest value – Lowest value

**Example** Class 1A4 scored the following marks for their homework assignment. Find the mean, median, mode and range of the results.

$$
7, \quad 9, \quad 7, \quad 5, \quad 6, \quad 7, \quad 10, \quad 9, \quad 8, \quad 4, \quad 8, \quad 5, \quad 7, \quad 10
$$

Mean = 
$$
\frac{7+9+7+5+6+7+10+9+8+4+8+5+7+10}{14}
$$
  
= 
$$
\frac{102}{7.395}
$$

$$
= 7.285...
$$
 Mean = 7.3 to 1 decimal place

Ordered values: 4, 5, 5, 6, 7, 7, 7, 7, 8, 8, 9, 9, 10, 10 Median = 7

7 is the most frequent mark, so Mode = 7

Range = 10 – 4 = 6

14

### **Angles**

![](_page_33_Figure_1.jpeg)

### **Mathematical Dictionary (Key words):**

![](_page_34_Picture_203.jpeg)

![](_page_35_Picture_193.jpeg)

![](_page_36_Picture_35.jpeg)

#### **Useful Websites**

There are many valuable online sites that can offer help and more practice. Many are presented in a games format to make it more enjoyable for your child.

The following sites have been found to be useful.

[www.amathsdictionaryforkids.com](http://www.amathsdictionaryforkids.com/)

[www.woodlands-juniorschool.kent.sch.uk](http://www.woodlands-juniorschool.kent.sch.uk/)

[www.bbc.co.uk/schools/bitesize](http://www.bbc.co.uk/schools/bitesize)

[www.topmarks.co.uk](http://www.topmarks.co.uk/)

[www.primaryresources.co.uk/maths](http://www.primaryresources.co.uk/maths)

However the following site will give you links to a huge selection of relevant websites already matched to the Renfrewshire maths planners.

<http://delicious.com/renfrewshiremaths>

![](_page_37_Picture_10.jpeg)